# Requirements

Prerequisites to install CredoID

# **Server Requirements**

CredoID is very lightweight and agile **access control solution**, that can run on low-end hardware in small systems. Performance is affected primarily by the number of events, therefore hardware requirements scale up as project size grows (usually in terms of users / events).

## **System**

CredoID requires 64-bit system to run. Currently supported operating systems are:

- Windows 7
- Windows 8.1
- Windows 10
- Windows 11
- Windows Server 2016/2019 (requires .NET 4.7.2 Runtime)
- Windows Server 2022/2023

CredoID can also run on Linux via Docker container.

How to install Docker engine 2

CredoID Docker image

### **CPU**

CredoID runs perfectly fine on single CPU core. However, **4 cores or more per socket are recommended** to fully make use of multi-threaded service architecture.

Higher CPU count demanding operations like report generation can require more CPU cores for faster performance.

#### **RAM**

Windows system should have at least 8GB of free RAM to run CredolD.

The service process itself usually sits at around 1GB of RAM, some events (such as event search, report generation, audit log, etc.) result in short bursts in RAM usage.

Please consider that Database will request more RAM and atleast of 2GB of free RAM should be dedicated.

### **Storage**

Default installation requires at least **2GB** of storage dedicated to CredoID.

However, as soon as you upload user images, maps or make use of automatic backups, you should plan your storage requirements accordingly.

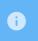

### **Internet Access**

CredoID doesn't require internet access. Updates are installed manually and no OTA is built-in for security reasons.

#### **Web Server**

CredoID doesn't need any actual web server (such as nginx or Apache). However, you might need to put a reverse proxy in front of CredoID if you require advanced network / DNS configuration.

#### **Firewall**

For CredoID to be able to Discover and communicate with controllers - firewall inbound rule must be created.

### Default ports used by devices and controllers

HID VertX: 4070, 4050 TCP

HID Aero: 3002 TCPMercury: 3001 TCP

CredoID web client: 8090 TCP

CredoID Checkpoint mobile application: 58032 TCP

ASB Security: 20002, 20005 TCP

► FATH Mechatronics TANlock3: 2001 TCP

Default CredoID listening ports can be changed in additional-settings.

## **Database**

Starting from version **4.9.0** CredolD uses **PostgreSQL** database engine. You can use PostgreSQL database embedded in the installer or deploy it separately.

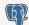

PostgreSQL 16.0 or later

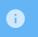

We recommend to use the latest version of PostgreSQL when possible.

# **Supported Browsers**

The following modern browsers are supported:

- Google Chrome
- Mozilla Firefox
- Microsoft Edge (Chromium)
- Apple Safari
- Opera

Note that only the latest stable versions of these browsers are supported. All browsers can update automatically in the background.

© 2025 Midpoint Systems. All rights reserved. | Powered by Wiki.js